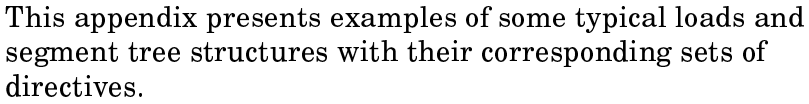

**Basic case** The Fortran program in this example is compiled, loaded, and executed beginning at entry point START. The loader produces a  $A.1$ full load map. Its source is in file source.f. The loaded program is nonsegmented.

```
cft77 source.f
segldr -o ftest -M, f -e START source.o > mapfile
ftest
```
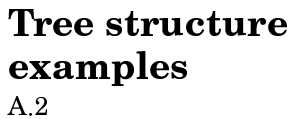

The following two examples show two legal tree structures generated by the loader.

Example 1:

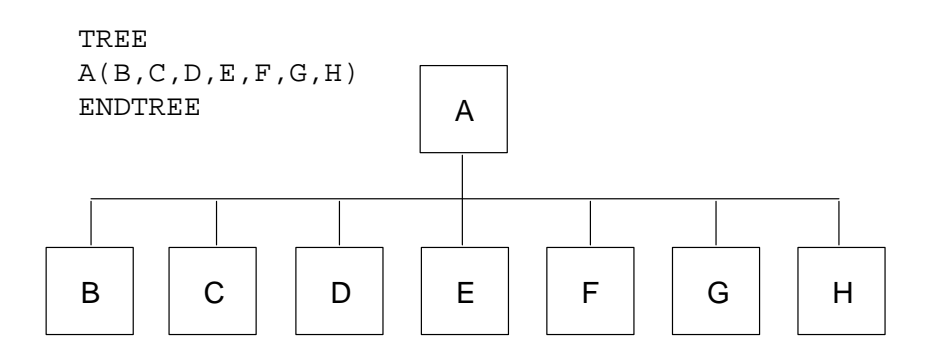

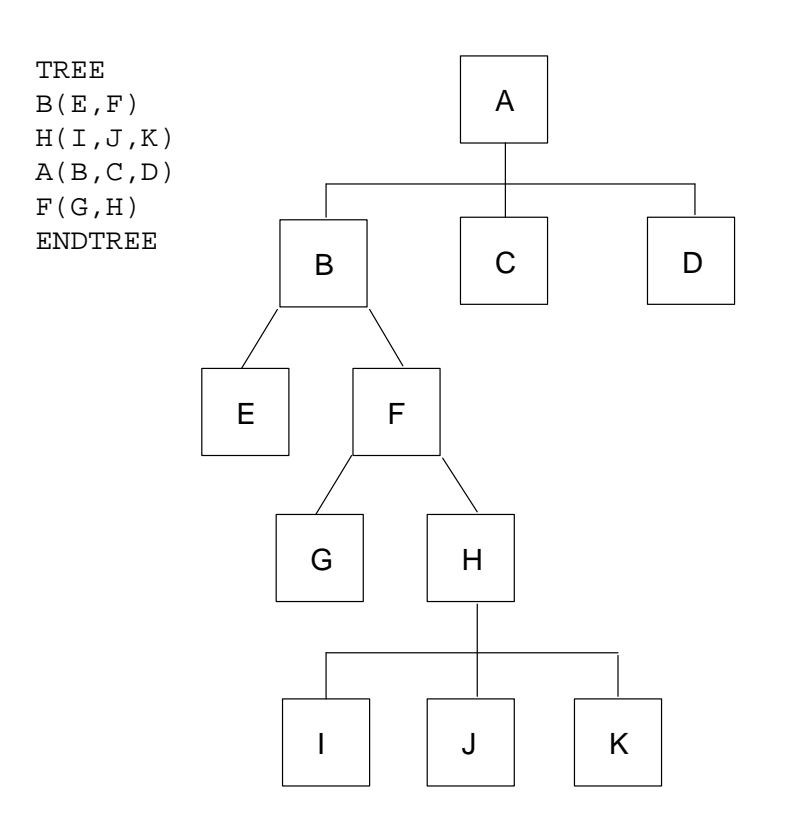

Example 2:

**Tree structure** with expandable common block  $A.3$ 

Given the tree structure shown in Figure 12, assume that dynamic common block /DYN/ is used and expanded at execution time. All modules are obtained from mybin.o, blib.a, and baselib.a. Common block /AA/ is to be assigned to segment J. A full load map on file map is desired.

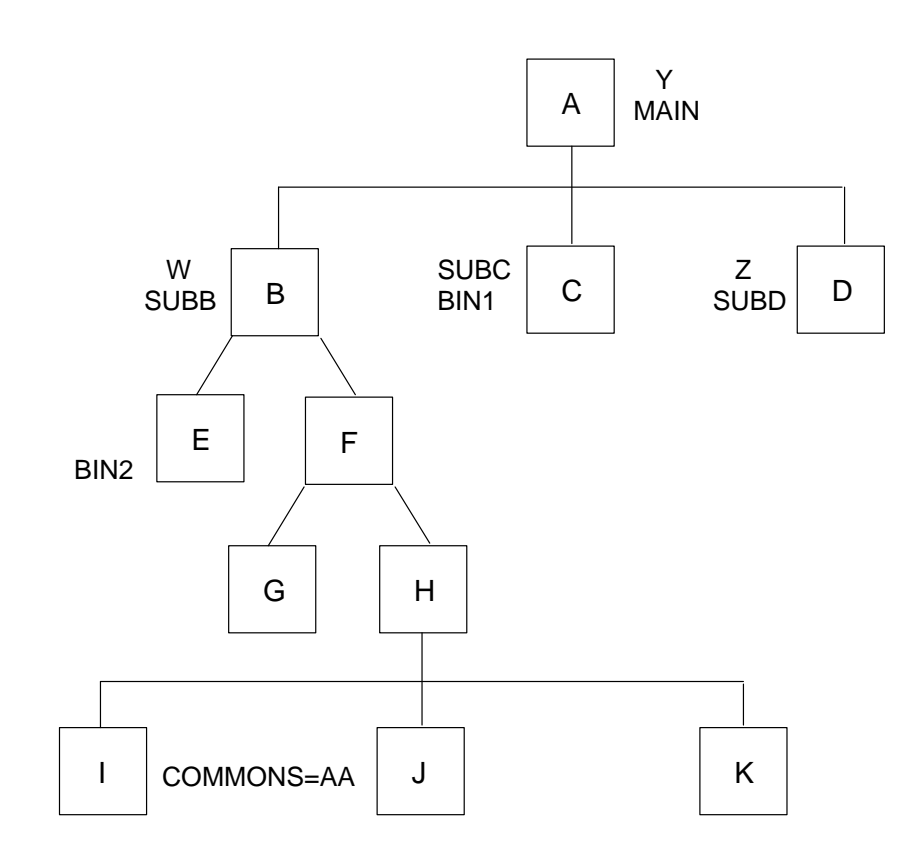

Figure 12. Example tree structure

The control statement and directives required are as follows:

segldr -i ins -M map, full -l./blib.a -l./baselib.a mybin.o

The following directives are used:

DYNAMIC=DYN TREE  $A(B,C,D)$  $B(E, F)$  $F(G,H)$  $H(I,J,K)$ **ENDTREE** SEGMENT=A MODULES=MAIN **ENDSEG** SEGMENT=B MODULES=SUBB ENDSEG SEGMENT=C MODULES=SUBC ENDSEG SEGMENT=D MODULES=SUBD **ENDSEG** SEGMENT=E MODULES=SUBE **ENDSEG** SEGMENT=F MODULES=SUBF **ENDSEG** SEGMENT=G MODULES=SUBG **ENDSEG** SEGMENT=H MODULES=SUBH **ENDSEG** SEGMENT=I MODULES=SUBI **ENDSEG** SEGMENT=J COMMONS=AA; MODULES=SUBJ **ENDSEG** SEGMENT=K MODULES=SUBK **ENDSEG** 

## Segmented load with duplicated modules  $A.4$

This example is based on the tree structure in Figure 13. Given this tree structure, assume that all modules in object file bin1.0 are to be loaded in segment C and all modules in bin2.o in segment E. All other modules are to be obtained from global bin files bin3.0 and bin4.0, and the default libraries. Modules Y, W, and Z are in segments A, B, and D, respectively. Also assume that segments B and C contain large data arrays whose updated values are needed each time they are executed. Assume that version 1 of module X (in bin3.0) is needed in segment D, and version 2 (in bin4.0) is needed in segment F. All calls to entry points Y1, Y2, and Y3 are to be linked to entry point Y. Also assume that the module name and the entry name in a subroutine are the same.

The control statements and directives included are as follows:

segldr -i inpts

INPTS contains the following directives:

```
BIN=bin3.o, bin4.o; EQUIV=Y (Y1, Y2, Y3)
TREE
A(B,C)C(D, E, F)ENDTREE
DUP=X(D,F)SEGMENT=A
MODULES=Y
ENDSEG
SEGMENT=B; SAVE=ON
MODULES=W
ENDSEG
SEGMENT=C; SAVE=ON
BIN=bin1.o
ENDSEG
SEGMENT=D
MODULES=Z, X: bin 3.0ENDSEG
SEGMENT=E
BIN=bin2.o
ENDSEG
SEGMENT=F
MODULES=X:bin4.o
ENDSEG
```
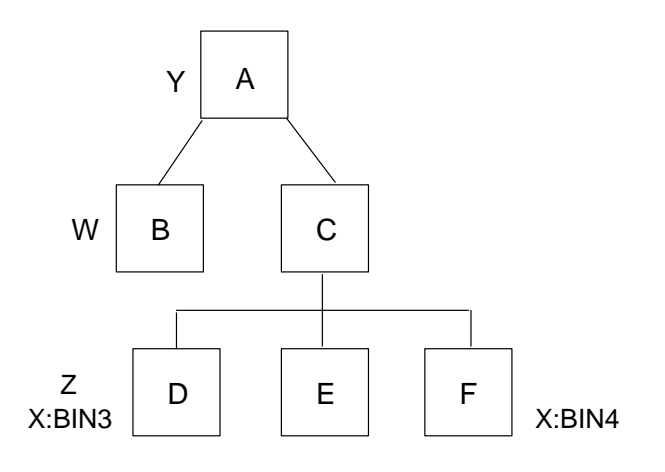

Figure 13. Tree structure

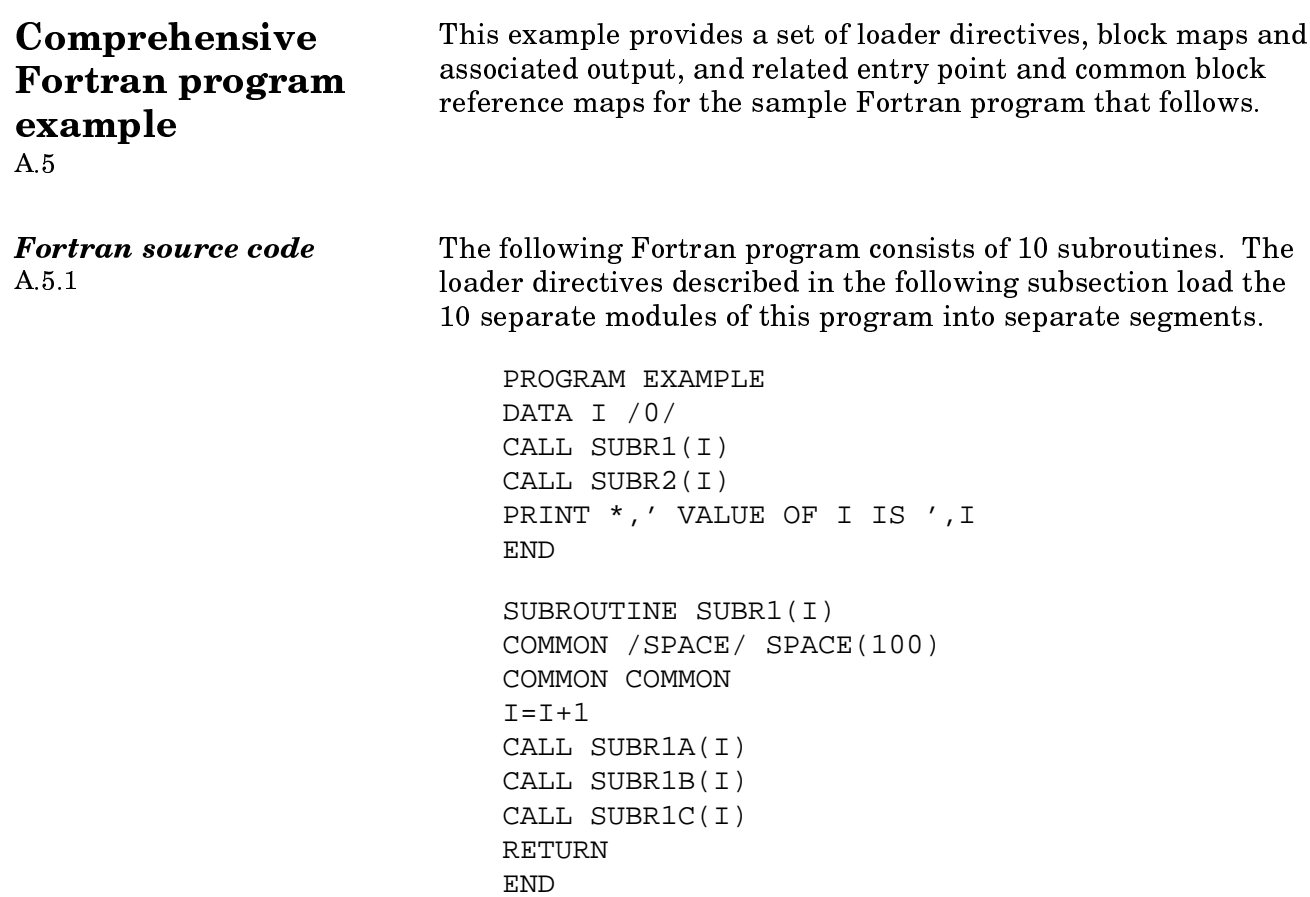

```
SUBROUTINE SUBR1A(I) 
COMMON COMMON 
PRINT *,' EXECUTION OF SUBR1A' I=I+1 
RETURN 
END
SUBROUTINE SUBR1B(I) 
COMMON /STATUS/ STATUS 
COMMON COMMON 
PRINT *,' EXECUTION OF SUBR1B' 
I = I + 1RETURN 
END
SUBROUTINE SUBR1C(I) 
COMMON /STATUS/ STATUS 
PRINT *,' EXECUTION OF SUBR1C' 
I = I + 1RETURN 
END
SUBROUTINE SUBR2(I) 
COMMON /SPACE/ SPACE(100) 
I = I + 1CALL SUBR2A(I) 
RETURN
END
SUBROUTINE SUBR2A(I) 
PRINT *,' EXECUTION OF SUBR2A' 
I = I + 1CALL SUBR2B(I) 
RETURN 
END
SUBROUTINE SUBR2B(I) 
PRINT *,' EXECUTION OF SUBR2B' 
I = I + 1CALL SUBR2C(I) 
RETURN 
END
SUBROUTINE SUBR2C(I) 
PRINT *,' EXECUTION OF SUBR2C' 
I = I + 1CALL SUBR2D(I) 
RETURN 
END
```

```
SUBROUTINE SUBR2D(I)
                                 PRINT *, ' EXECUTION OF SUBR2D'
                                 I = I + 1RETURN
                                 END
Loader directives
                            The following loader directive input sample specifies and
A.5.2diagrams the construction of the segmented object module.
                                 ECHO=ON
                                MAP = FULLHEAP = 5000+0ROOT
                                                   SEG1
                                                                        SEG<sub>2</sub>
                                                                        SEG2A
                                      SEG1A
                                                  SEG1B
                                                            SEG1C
                                                                        SEG2B
                                                                        SEG2C
                                                                        SEG2D
                                 TREE
                                       ROOT (SEG1, SEG2)
                                       SEG1(SEG1A, SEG1B, SEG1C)
                                       SEG2(SEG2A)
                                       SEG2A (SEG2B)
                                       SEG2B (SEG2C)
                                       SEG2C (SEG2D)
                                 ENDTREE
                                 SEGMENT=ROOT
                                       MODULES=EXAMPLE
                                 ENDSEG
                                 * Left-hand segment tree branch
```
 $\star$ SEGMENT=SEG1 MODULES=SUBR1 **ENDSEG** SEGMENT=SEG1A MODULES=SUBR1A **ENDSEG** SEGMENT=SEG1B MODULES=SUBR1B **ENDSEG** SEGMENT=SEG1C MODULES=SUBR1C **ENDSEG**  $\star$ \* Right-hand segment tree branch SEGMENT=SEG2 MODULES=SUBR2 **ENDSEG** SEGMENT=SEG2A MODULES=SUBR2A ENDSEG SEGMENT=SEG2B MODULES=SUBR2B **ENDSEG** SEGMENT=SEG2C MODULES=SUBR2C **ENDSEG** SEGMENT=SEG2D MODULES=SUBR2D **ENDSEG** 

Movable block positioning- ANY Actual SLT requirement- 16

Maximum segment chain address-

Dynamic common block- //

Length-

ending with segment- SEG2D

Managed Memory Statistics Initial stack size-

0- ROOT

4- SEG1C

8- SEG2C

Stack increment size-

Managed memory epsilon-

Base address of pad area-

Initial managed memory size-

Managed memory increment size-

Base address of managed memory/stack-

 $1 -$  SEG1

5- SEG2

9- SEG2D

Program origin-

Program length-

Segment numbers

37122 decimal

2048 decimal 256 decimal

5000 decimal 0 decimal

0 decimal

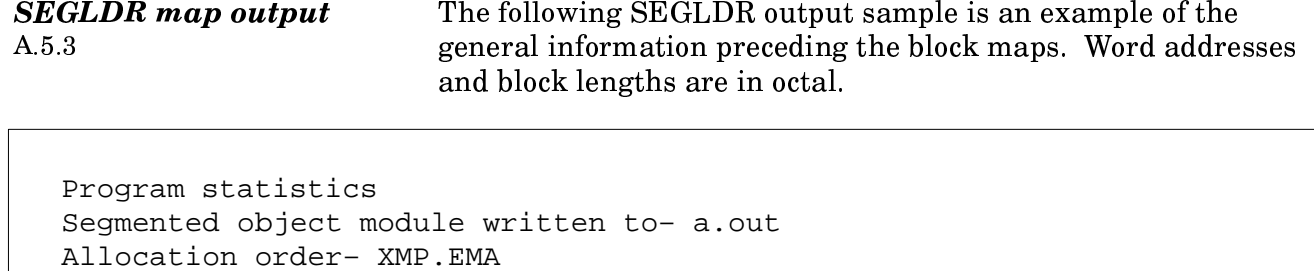

110403 octal 37123 decimal

2- SEG1A

6- SEG2A

0 decimal

1 decimal

 $4000$  octal

400 octal

11610 octal

0 octal

0 octal

76572

76367

3- SEG1B

7- SEG2B

 $110402$  octal

0 octal

Origin- 110402 octal 37122 decimal

Transfer is to entry point- EXAMPLE at address- 340a

1 octal

SR-0066 9.0

## 5ßÞÓßá-ÞJæÆá«ã  $A.5.4$

The segment summary is followed by two block maps for each segment in this example: one sorted by address, and another sorted by block name. This is an abbreviated sample. Library  $\frac{1}{2}$  outlines have been omitted, and block maps for only the first three segments are present.  $\qquad$ 

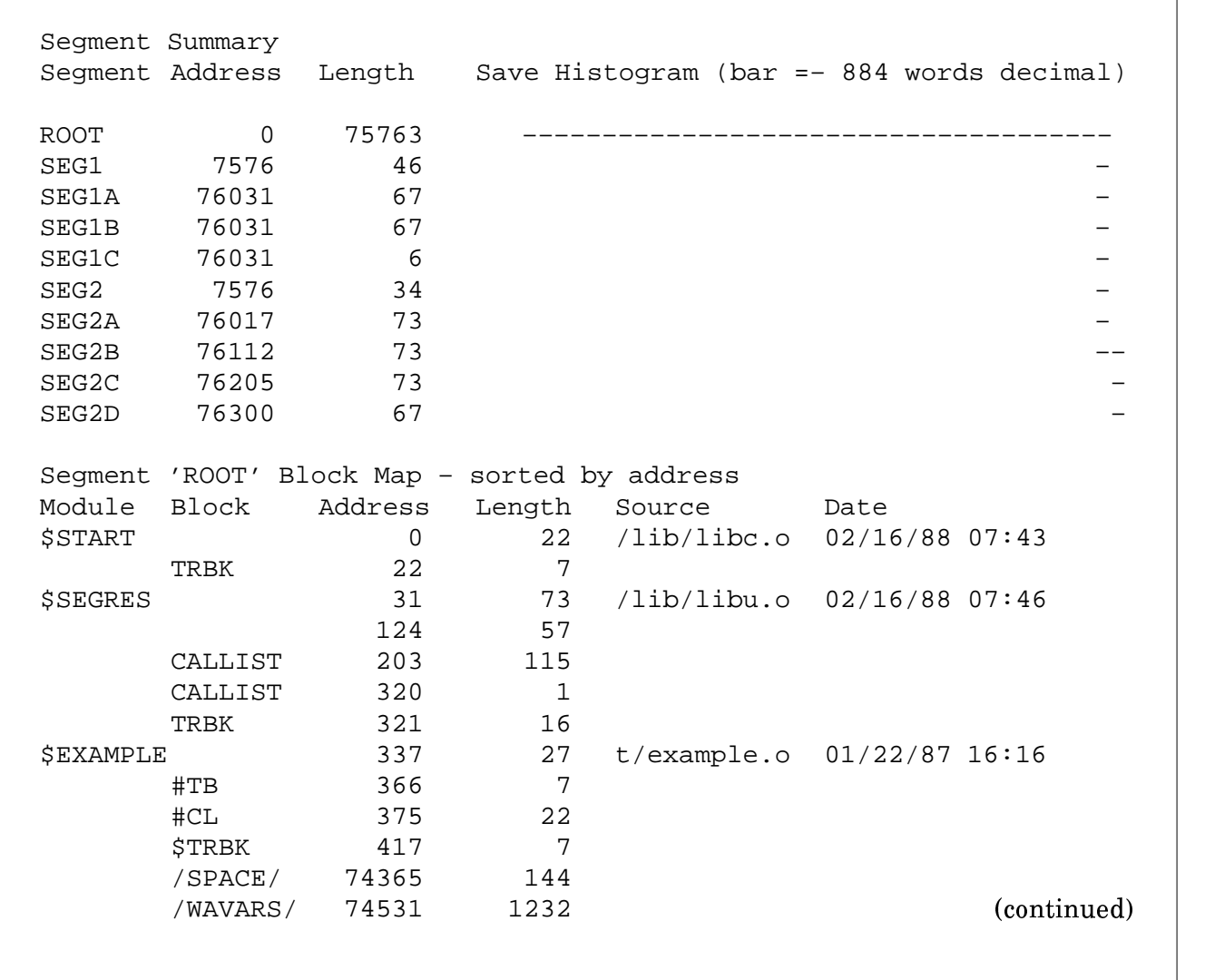

h

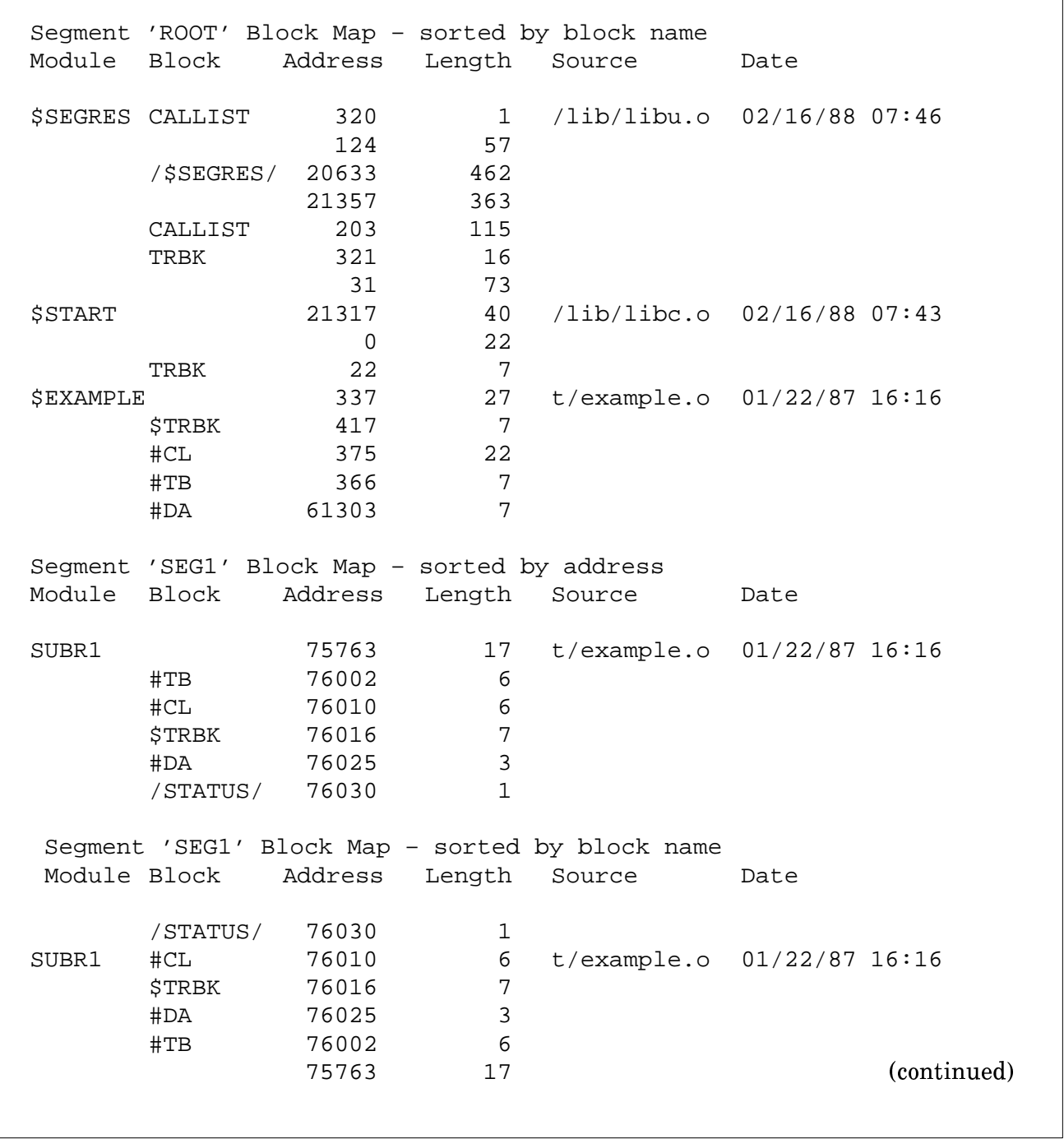

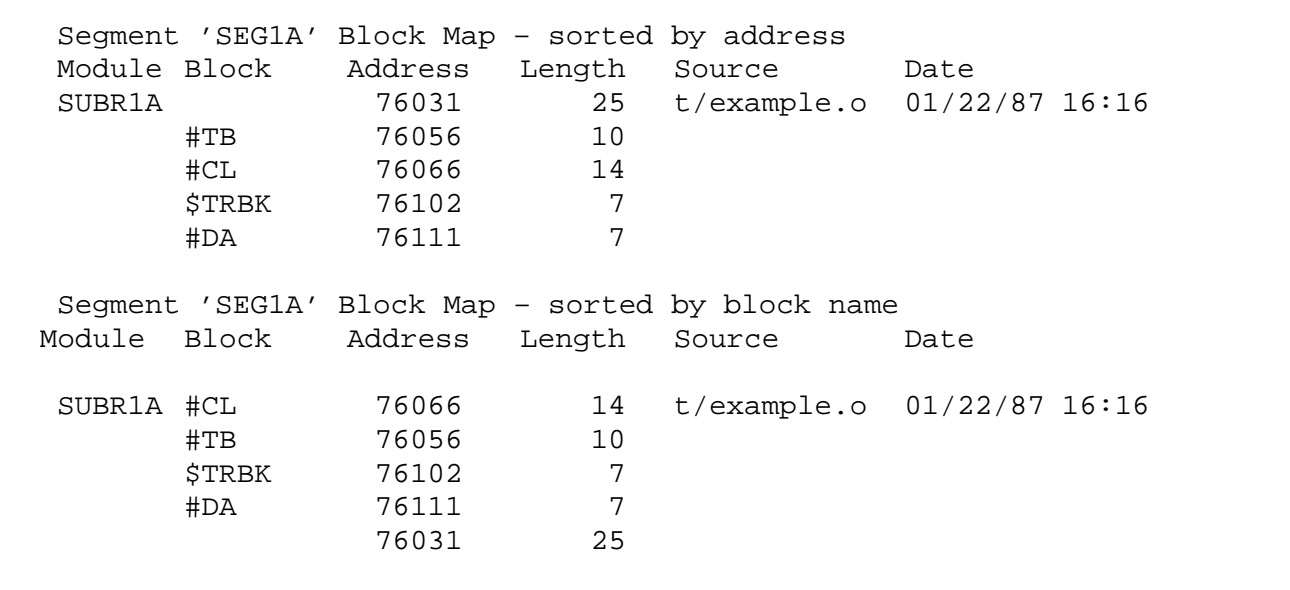

Program entry-point This sample entry-point cross-reference map shows entry-point values, segments to which modules are assigned, and the cross-reference map segment tree in caller/callee form.  $A.5.5$ 

> When you specify MAP=FULL or MAP=EPXRF, this is the resulting output. (This sample is abbreviated for readability.)

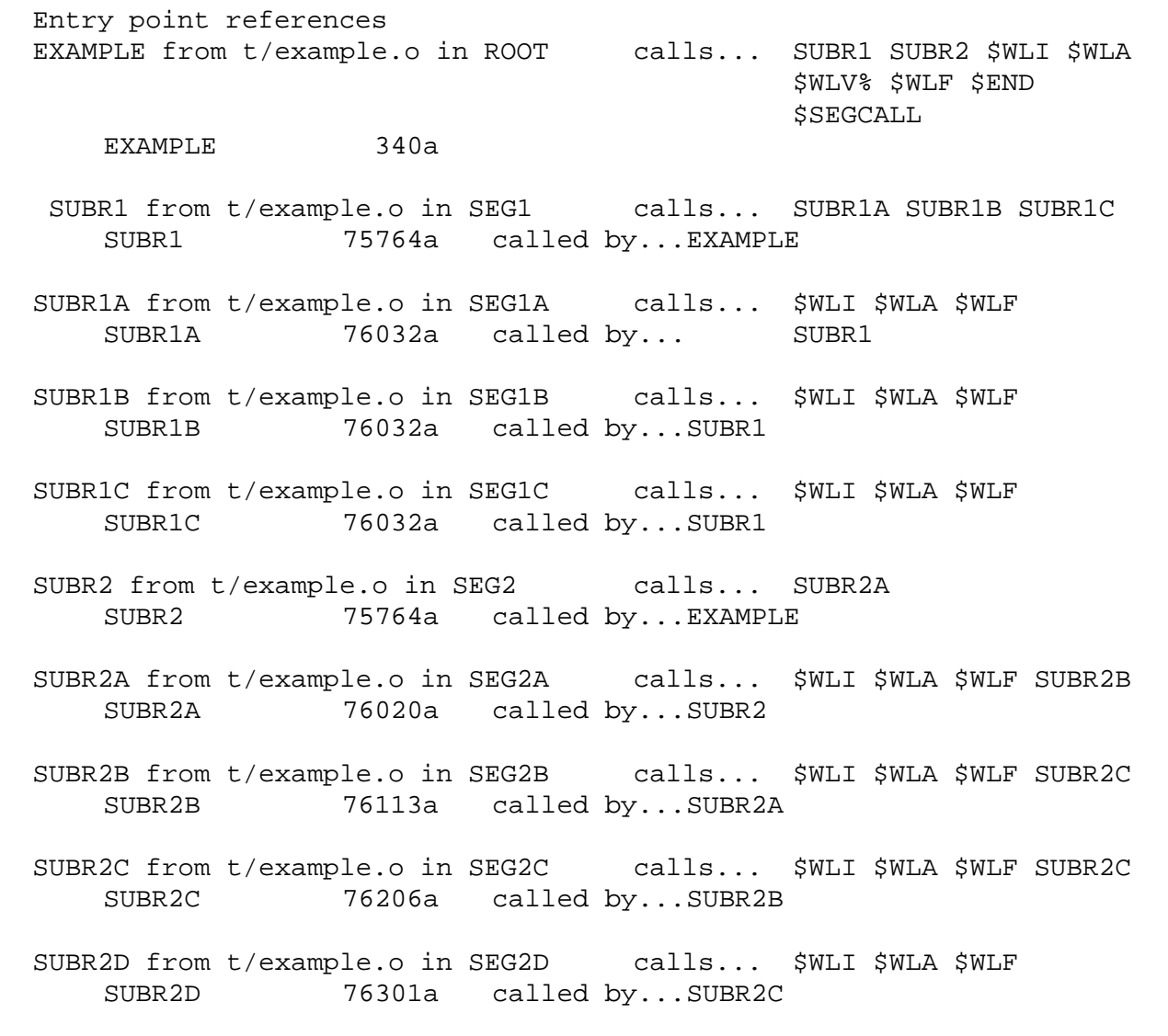

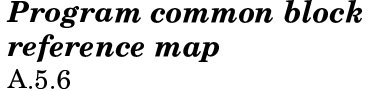

When you specify MAP=FULL or MAP=CBXRF, the output contains the common block cross-reference.

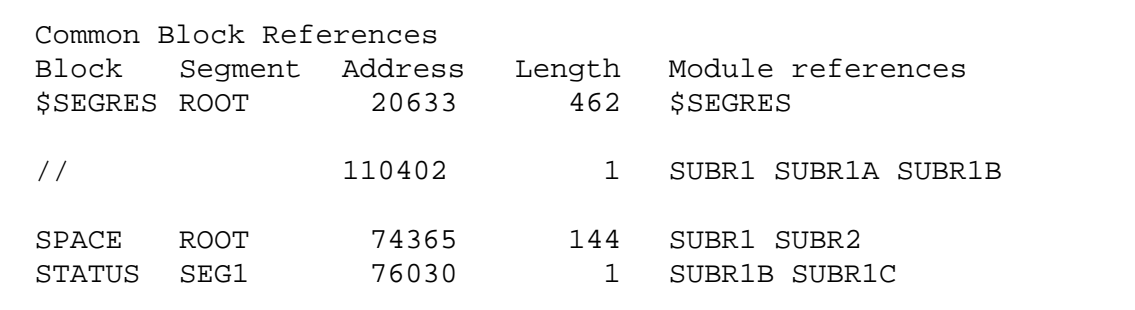